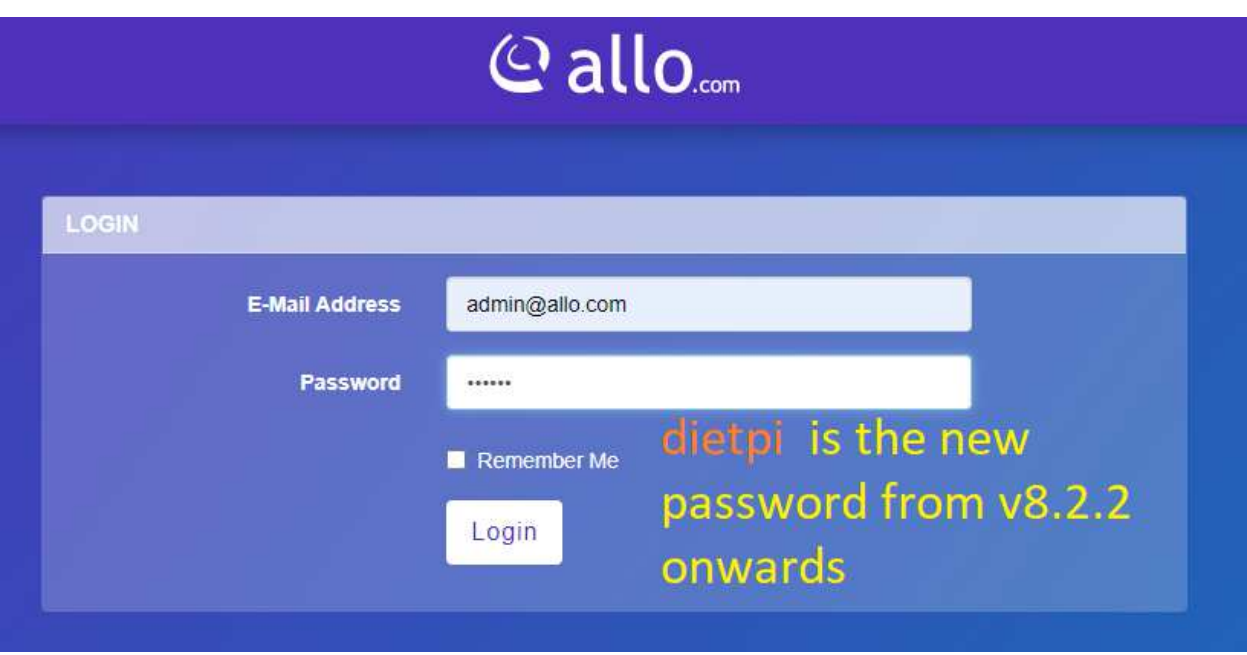

Dietpi allo web GUI login password changed to "dietpi" from v8.2.2 release onwards.